# **DT 250 / DT 252**

Studiokopfhörer

#### **MERKMALE**

- Geschlossener Kopfhörer
- Gute Isolation von Außengeräuschen
- Neodym-Magnetsystem für sehr hohe Wiedergabepräzision
- Weiche, ohrumschließende Muscheln
- Einseitig geführtes, steckbares Anschlusskabel
- Limiter (optional)
- Ein-Ohr-Version DT 252

### **ANWENDUNGEN**

Der DT 250 ist ein leichter, geschlossener dynamischer Kopfhörer, der speziell für den harten Studioeinsatz entwickelt wurde. Dieser Kopfhörer mit leistungsstarkem Neodym-Magnetsystem zeichnet sich durch eine sehr hohe Wiedergabepräzision und ein ausgewogenes, weiträumiges Klangbild aus. Hervorzuheben ist der weite Übertragungsbereich von 10 - 30.000 Hz. Die weichen, ohrumschließenden Muscheln sind angenehm zu tragen und bieten eine hervorragende Isolation von Außengeräuschen. Der gepolsterte Kopfbügel aus Federstahl kann individuell verstellt und jeder Kopfgröße angepasst werden. Die Anschlusskabel zu den Hörmuscheln sind geschützt im Kopfbügel geführt.

Das Hauptanschlusskabel wird einseitig geführt, ist steckbar und besitzt einen vergol deten Kombi-Klinkenstecker 6,35/3,5 mm. Alle Teile können leicht ausgewechselt werden.

Der DT 252 ist die Ein-Ohr-Version des DT 250. Dieser Hörer empfiehlt sich für alle Anwendungen in Rundfunk- und Fernsehstudios sowie Theatern, bei denen der akustische Kontakt zur Umgebung erhalten bleiben soll.

## **VERSIONEN**

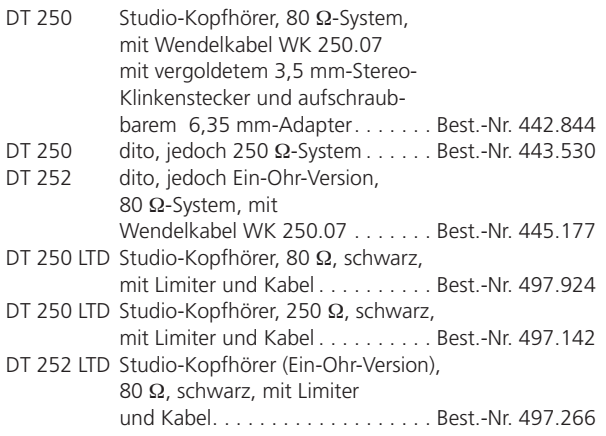

1 von 2

beyerdynamic GmbH & Co. KG Theresienstr. 8 | 74072 Heilbronn – Germany Tel. +49 (0) 71 31 / 617 - 0 | Fax +49 (0) 71 31 / 617 - 224 info@beyerdynamic.de | www.beyerdynamic.de

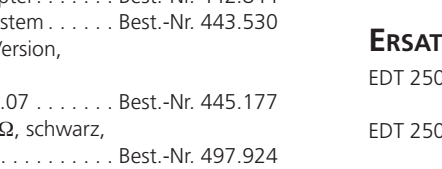

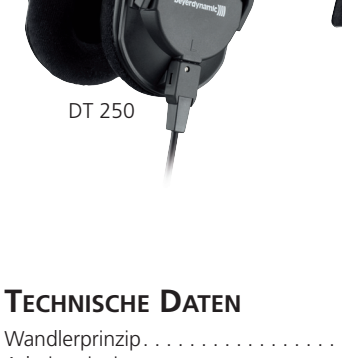

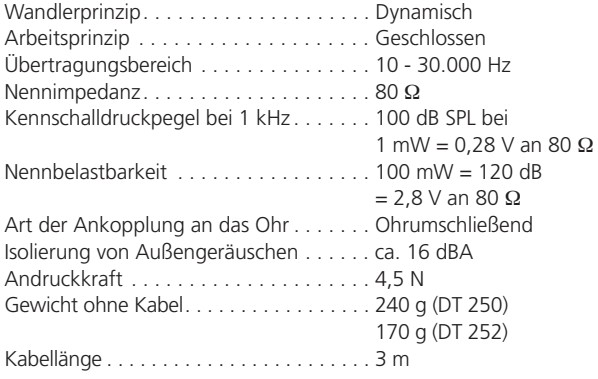

DT 252

## **ZUBEHÖR - OPTIONAL**

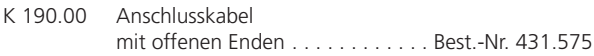

#### **ERSATZTEILE**

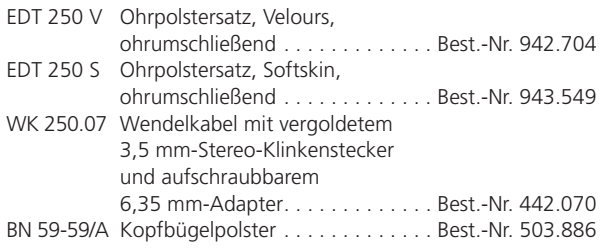

# beyerdynamic)

Weitere Vertriebspartner weltweit finden Sie im Internet unter www.beyerdynamic.de Abbildungen nicht vertragsbindend. Änderungen vorbehalten. D4/DT 250/252 (11.09)

# **DT 250 / DT 252**

**SCHALTBILD** 

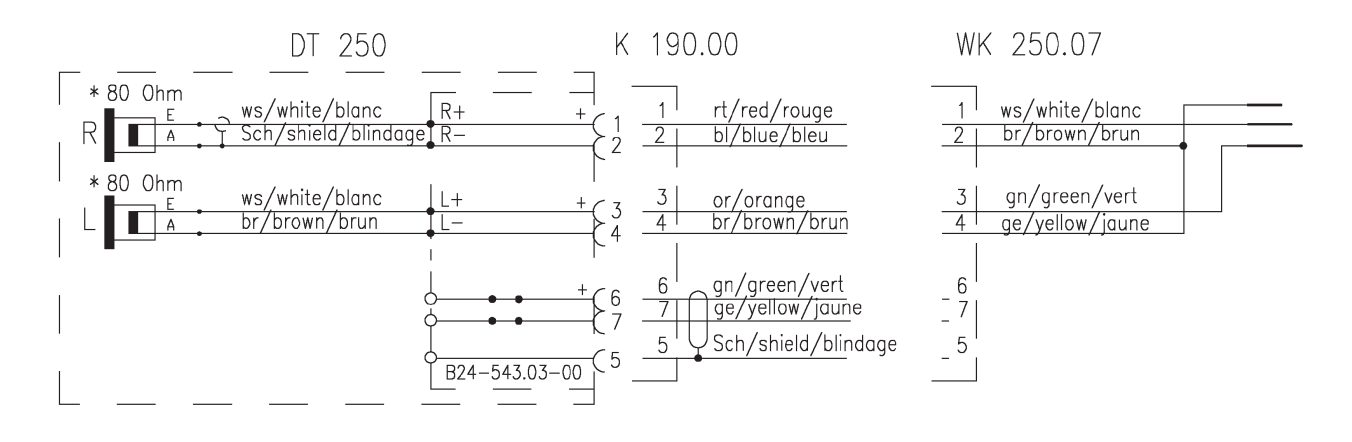

2 von 2

beyerdynamic GmbH & Co. KG Theresienstr. 8 | 74072 Heilbronn – Germany Tel. +49 (0) 71 31 / 617 - 0 | Fax +49 (0) 71 31 / 617 - 224 info@beyerdynamic.de | www.beyerdynamic.de

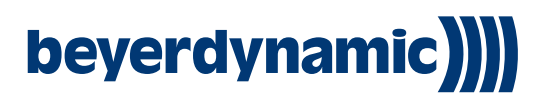

Weitere Vertriebspartner weltweit finden Sie im Internet unter www.beyerdynamic.de Abbildungen nicht vertragsbindend. Änderungen vorbehalten. D4/DT 250/252 (11.09)